# **TUGAS AKHIR**

**SISTEM INFORMASI PENERAPAN TATA TERTIB** PESERTA DIDIK MENGGUNAKAN METODE **SIMPLE MULTI ATTRIBUT RATING** TECHNIQUE (SMART) STUDI KASUS SMK **NEGERI 1 SURABAYA** 

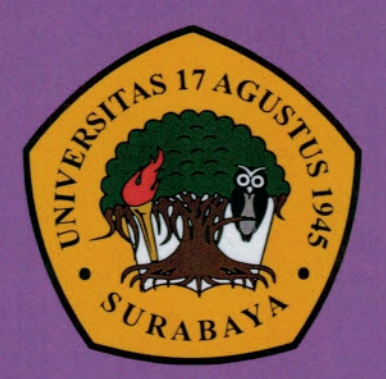

**Disusun Oleh:** 

**DAFID AINUR ROZI** NBI: 1461505240

PROGRAM STUDI TEKNIK INFORMATIKA **FAKULTAS TEKNIK UNIVERSITAS 17 AGUSTUS 1945 SURABAYA** 

2020

# **TUGAS AKHIR**

### SISTEM INFORMASI PENERAPAN TATA TERTIB PESERTA DIDIK MENGGUNAKAN METODE **SIMPLE MULTI ATTRIBUT RATING** TECHNIQUE (SMART) STUDI KASUS SMK NEGERI 1 SURABAYA

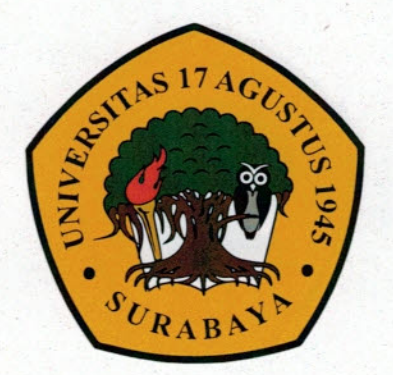

**Disusun Oleh:** 

**DAFID AINUR ROZI** NBI: 1461505240

PROGRAM STUDI TEKNIK INFORMATIKA **FAKULTAS TEKNIK** UNIVERSITAS 17 AGUSTUS 1945 SURABAYA

2020

## **FINAL PROJECT**

# **INFORMATION SYSTEM FOR APPLICATION FOR** STUDENTS USING SIMPLE MULTI ATTRIBUT RATING TECHNIQUE (SMART) CASE STUDY OF **SMK NEGERI 1 SURABAYA**

Prepared as partial fulfilment of the requirement for the degree of Sarjana Komputer at Informatics Deparment

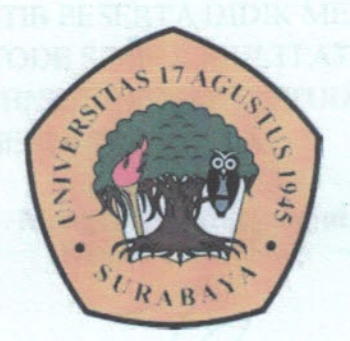

 $By:$ Dafid Ainur Rozi 1461505240

**INFORMATICS DEPARTMENT FACULTY OF ENGINEERING** UNIVERSITAS 17 AGUSTUS 1945 SURABAYA 2020

### PROGRAM STUDI TEKNIK INFORMATIKA **FAKULTAS TEKNIK** UNIVERSITAS 17 AGUSTUS 1945 SURABAYA

### **LEMBAR PENGESAHAN TUGAS AKHIR**

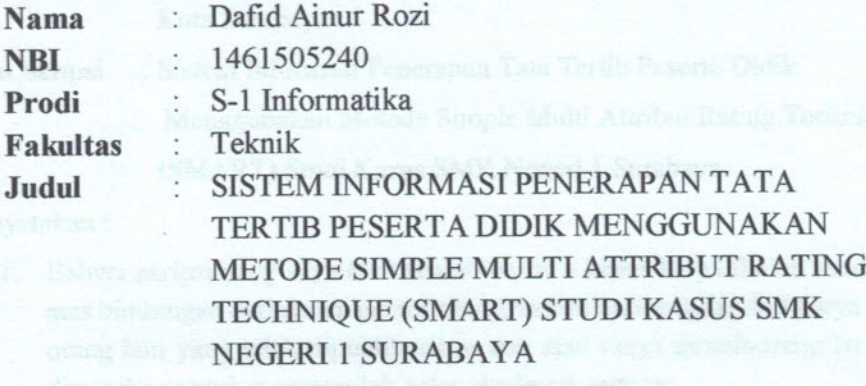

Mengetahui/Menyetujui **Dosen Pembimbing** 

Ahmad Habib, S.Kom., MM NPP. 20460.15.0665

Ketua Program Studi Informatika **Dekan Fakultas Teknik** Universitas 17 Agustus 1945 Universitas 17 Agustus 1945 STAGUSTUS 1945 Surabaya Surabaya **SURAB** 

I

Dr. Ir. Sajiyo, M.Kes NPP. 20410.90.0197

Geri Kusnanto, S.Kom., MM NPP. 20460.94.0401

MULTASTEKNIK

## **SURAT PERNYATAAN ANTI PLAGIAT**

Yang bertandatangan dibawah ini,

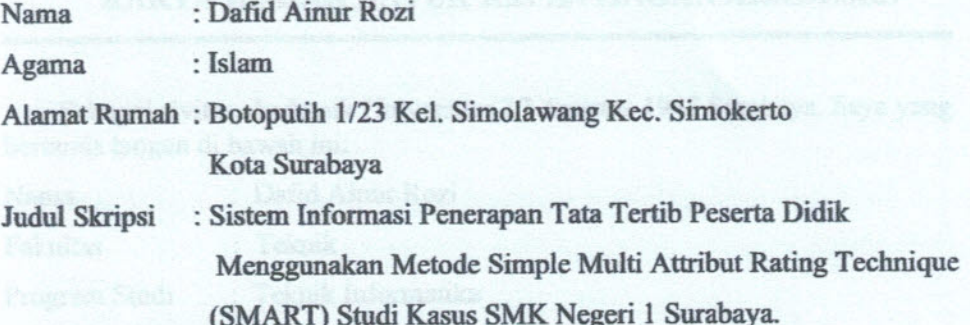

#### Menyatakan:

- 1. Bahwa skripsi yang saya buat adalah benar benar karya ilmiah sendiri dan atas bimbingan dari dosen pembimbing, bukan hasil plagiat dari karya ilmiah orang lain yang telah dipublikasikan dan atau karya ilmiah orang lain yang digunakan untuk memperoleh gelar akademik tertentu.
- 2. Bahwa jika saya mengambil, mengutip atau menulis sebagian dari karya ilmiah orang lain tersebut akan mencantumkan sumber dan mencantumkan dalam Daftar Pustaka
- 3. Apabila demikian hari ternyata Skripsi saya terbukti sebagian atau seluruhnya sebagai plagiat dari karya ilmiah orang lain tanpa menyebutkan sumbernya dan tidak mencantumkan dalam Daftar Pustaka, maka saya bersedia menerima sanksi terberat pencabutan gelar akademik yang telah saya peroleh

Demikian surat pernyataan ini saya buat dengan sungguh - sungguh dan atas kesadaran yang sesadar-sadarnya.

Surabaya, 17 Juli 2020 Jang membuat Pernyataan TERAI MPE BAHF 32335009 LALLA ALLUI ROZI)

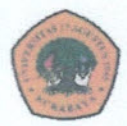

UNIVERSITAS **17 AGUSTUS 1945** SURABAYA

**BADAN PERPUSTAKAAN** JL. SEMOLOWARU 45 SURABAYA TLP. 031 593 1800 (EX 311) **EMAIL: PERPUS@UNTAG-SBY.AC.ID.** 

### LEMBAR PERNYATAAN PERSETUJUAN PUBLIKASI KARYA ILMIAH UNTUK KEPENTINGAN AKADEMIS

Sebagai sivitas akademik Universitas 17 Agustus 1945 Surabaya, Saya yang bertanda tangan di bawah ini:

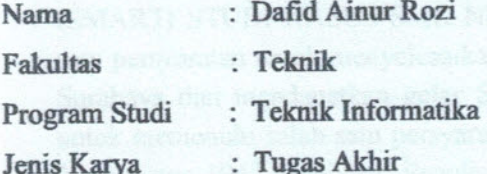

Demi perkembangan ilmu pengetahuan, saya meyetujui untuk memberikan kepada Badan Perpustakaan Universitas 17 Agustus 1945 Surabaya Hak Bebas Royalti Nonekslusif (Nonexclusive Royalty-Free Right), atas karya saya yang berjudul:

#### SISTEM INFORMASI PENERAPAN TATA TERTIB PESERTA DIDIK MENGGUNAKAN METODE SIMPLE MULTI ATTRIBUT RATING TECHNIQUE (SMART) STUDI KASUS SMK NEGERI 1 **SURABAYA**

Dengan Hak Bebas Royalti Nonekslusif (Nonexclusive Royalty-Free Right), Badan Perpustakaan Universitas 17 Agustus 1945 Surabaya berhak menyimpan, mengalihkan media atau memformatkan, mengolah dalam bentuk pangkalan data (database), merawat, mempublikasikan karya ilmiah saya selama tetap tercantum.

Dibuat di : Universitas 17 Agustus 1945 Surabaya Pada Tanggal: 17 Juli 2020

Yang Menyatakan ERAI 8AHF 32335008 **Dafid Ainur Rozi** 

### **KATA PENGANTAR**

Puii syukur kepada Allah Yang Maha Esa dan Yang Maha Kuasa yang senantiasa melimpahkan Rahmat dan HidayahNya sehingga penulis dapat terselesaikan Tugas Akhir yang berjudul "SISTEM INFORMASI PENERAPAN TATA TERTIB PESERTA DIDIK MENGGUNAKAN METODE SIMPLE MULTI ATTRIBUT RATING **TECHNIOUE** (SMART) STUDI KASUS SMK NEGERI 1 SURABAYA" sebagai salah satu persyaratan untuk menyelesaikan studi di Universitas 17 Agustus 1945 Surabaya dan mendapatkan gelar Sarjana. Tugas Akhir ini dimaksudkan untuk memenuhi salah satu persyaratan menyelesaikan studi di Universitas 17 Agustus 1945 Surabaya. Penulis menyadari bahwa, tanpa bantuan dan bimbingan dari berbagai pihak, dari masa perkuliahan sampai pada penyusunan tugas akhir ini, sangatlah sulit bagi penulis untuk menyelesaikan tugas akhir ini. Selain itu penulis ingin menyampaikan terima kasih yang mendalam kepada pihak-pihak berikut:

- 1. Bapak Ahmad Habib, S.Kom., MM, selaku dosen pembimbing yang telah memberikan petunjuk, pengarahan, semangat serta bimbingan dari awal pembuatan sistem.
- 2. Bapak Ery Sadewa Yudha W., S.Kom., MM yang telah membimbing dan mengarahkan saya selama studi di Universitas 17 Agustus 1945 Surabava.
- 3. Keluarga tercinta, Bapak dan Ibu sebagai orang tua, yang selalu mendoakan, memotivasi, memperhatikan dan melengkapkan segala keperluan penulis hingga terselesaikannya Tugas Akhir ini.
- 4. Teman-teman satu angkatan dan satu perjuangan yang telah melewati proses Tugas Akhir bersama. Mulai dari briefing bersama, bimbingan bersama, makan bersama, sedih bersama, dan senang bersama.
- 5. Sahabat-sahabat di komunitas Grup Facebook Sukses Tugas Akhir yang raiin berbagi dan saling menyemangati.

#### **ABSTRAK**

Dafid Ainur Rozi Nama · Informatika Program Studi Sistem Informasi Penerapan Tata Tertib Peserta Didik Judul  $\cdot$ Menggunakan Metode Simple Multi Attribut Rating Technique (SMART) Studi Kasus Smk Negeri 1 Surabava

SMK Negeri 1 Surabaya adalah merupakan sekolah menengah kejuruan vang memiliki jumlah peserta didik kurang lebih 2550 dan dibagi sembilan jurusan dari berbagai latar belakang yang berbeda, sehingga membuat sekolah banyak permasalahan yang dihadapi dari segi sikap perilaku, kerajinan dan, kerapian. Dalam menangani kasus tersebut, semua peserta didik mendapatkan buku kedisiplinan dan ketertiban jika peserta didik membuat kesalahan maka akan ditulis oleh guru tata tertib dalam buku kedisiplinan dan ketertiban sesuai dengan peraturan yang dilanggar. Selanjutnya guru bimbingan konseling bersama wali kelas melakukan penyelesaian masalah atau pembinaan kepada peserta didik, kegiatan itu merupakan sistem manual yang belum terkomputerisasi sehingga menghambat kinerja guru tata tertib dalam menangani permasalahan. Tidak hanya mengahambat kinerja, dikhawatirkan juga akan terjadi manipulasi data oleh peserta didik dan kerusakan atau hilangnya buku kedisiplinan dan ketertiban.

Penelitian ini bertujuan untuk membangun sistem informasi tata tertib yang dapat mempermudah dan mempercepat petugas tata tertib bersama guru bimbingan konseling, dan wali kelas dalam melakukan perencanaan, pengarahan, dan pengawasan, dan meminimalisir manipulasi data serta memudahkan dalam pengolahan data pelanggaran peserta didik.

Pada penelitian ini, peneliti menggunakan metode Simple Multi Attributte Rating Technique (SMART) dalam pengembangan sistem penerapan tata tertib peserta didik di SMK Negeri 1 Surabaya.

Kata kunci : Sekolah, Tata tertib, Simple Multi Attributte Rating Technique (SMART).

#### **ABSTRACT**

**Name** Department Title

Dafid Ainur Rozi Informatics **Information System For Application For Students** Using Simple Multi Attribut Rating Technique (SMART) Case Study Of Smk Negeri 1 Surabaya

Vocational School 1 Surabaya is one of the vocational high schools which has a number of students of approximately 2550 and is divided into nine (9) maiors from various different backgrounds, thus making the school many problems encountered in terms of behavioral attitudes, crafts and neatness. In handling these cases, all students of SMK Negeri 1 Surabaya get disciplinary and order books, if students make mistakes, they will be written by the disciplinary teacher in the discipline and order book in accordance with the violated regulations, then the counseling teacher together with the homeroom teacher conducts problem solving or guidance to students, the activity is a manual system that has not been computerized so that it inhibits the performance of disciplinary teachers in dealing with problems, not only inhibits performance is also feared there will also be manipulation of data by students themselves and damage or loss of discipline and order books.

This study aims to build an orderly information system that can simplify and speed up disciplinary officers with counseling guidance (BK) teachers and homeroom teachers in planning, directing, and supervising students and minimizing data manipulation of students and facilitating processing student violation data

In this study, researchers used the Simple Multi Attribute Rating Technique (SMART) method in developing a system for implementing student discipline in SMK Negeri 1 Surabaya.

Keywords: School, Code of Conduct, Simple Multi Attribute Rating Technique (SMART).

# **DAFTAR ISI**

<span id="page-9-0"></span>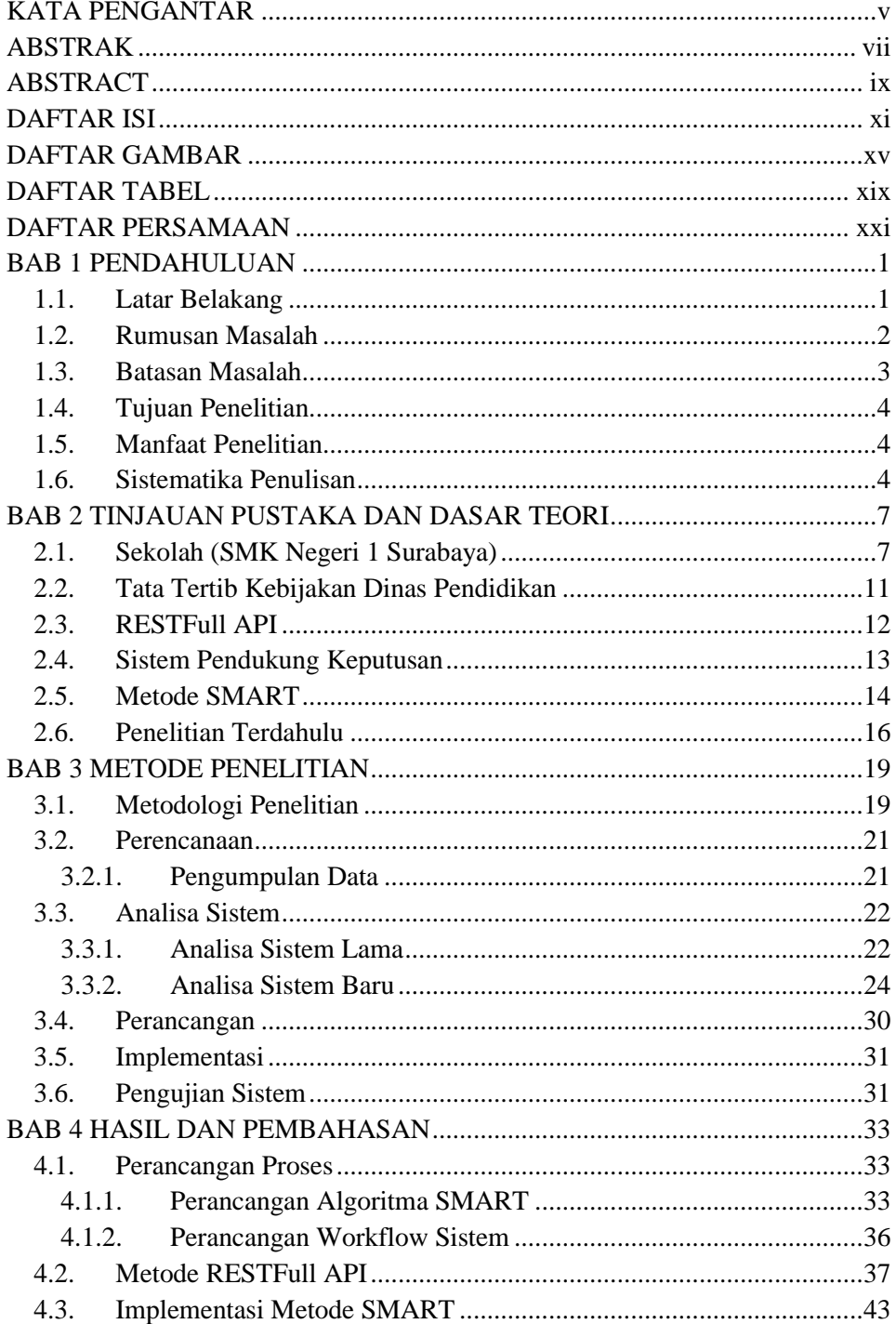

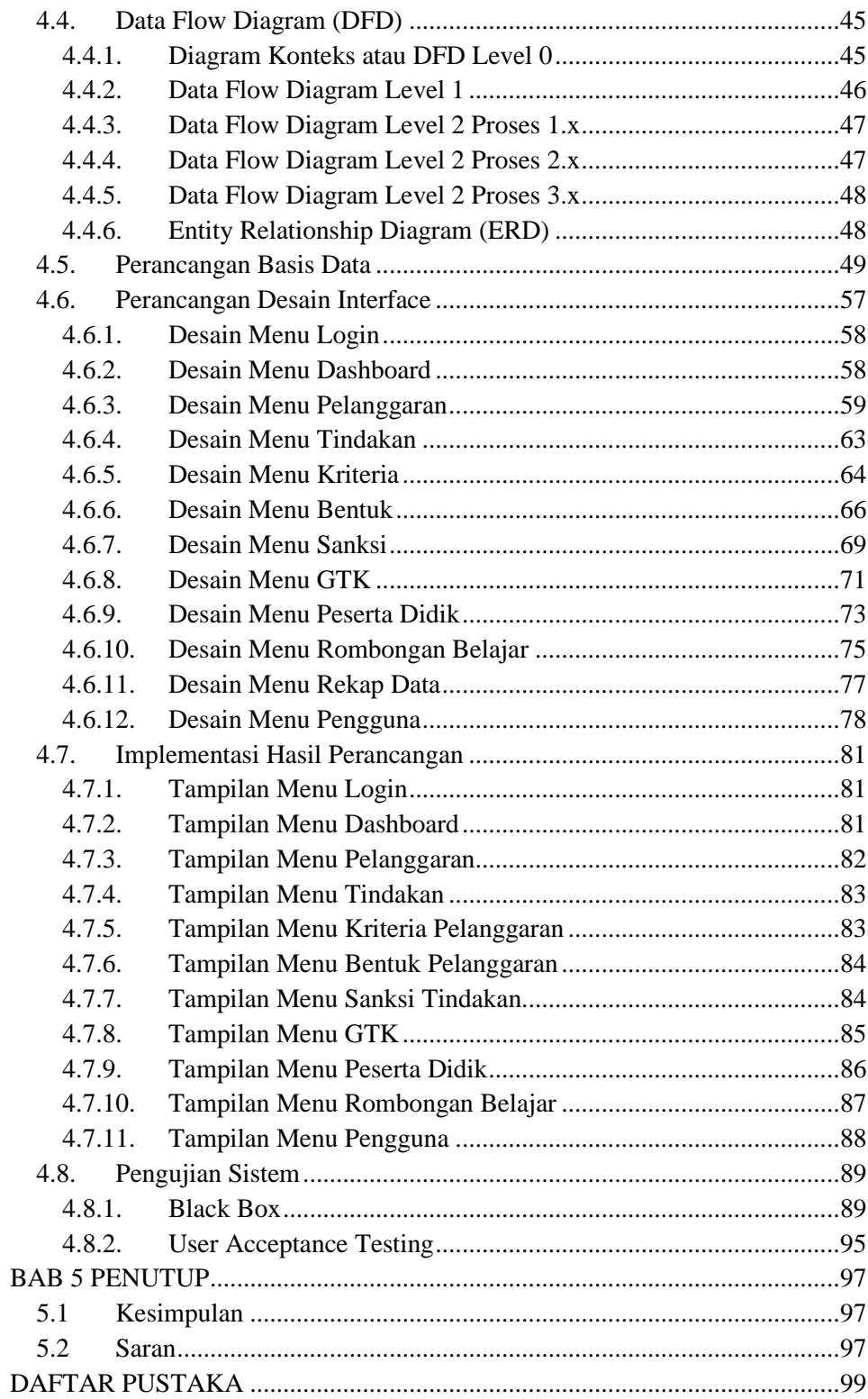

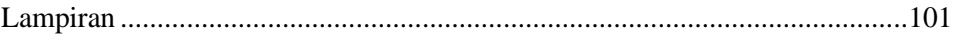

*Halaman ini sengaja dikosongkan*

## **DAFTAR GAMBAR**

<span id="page-13-0"></span>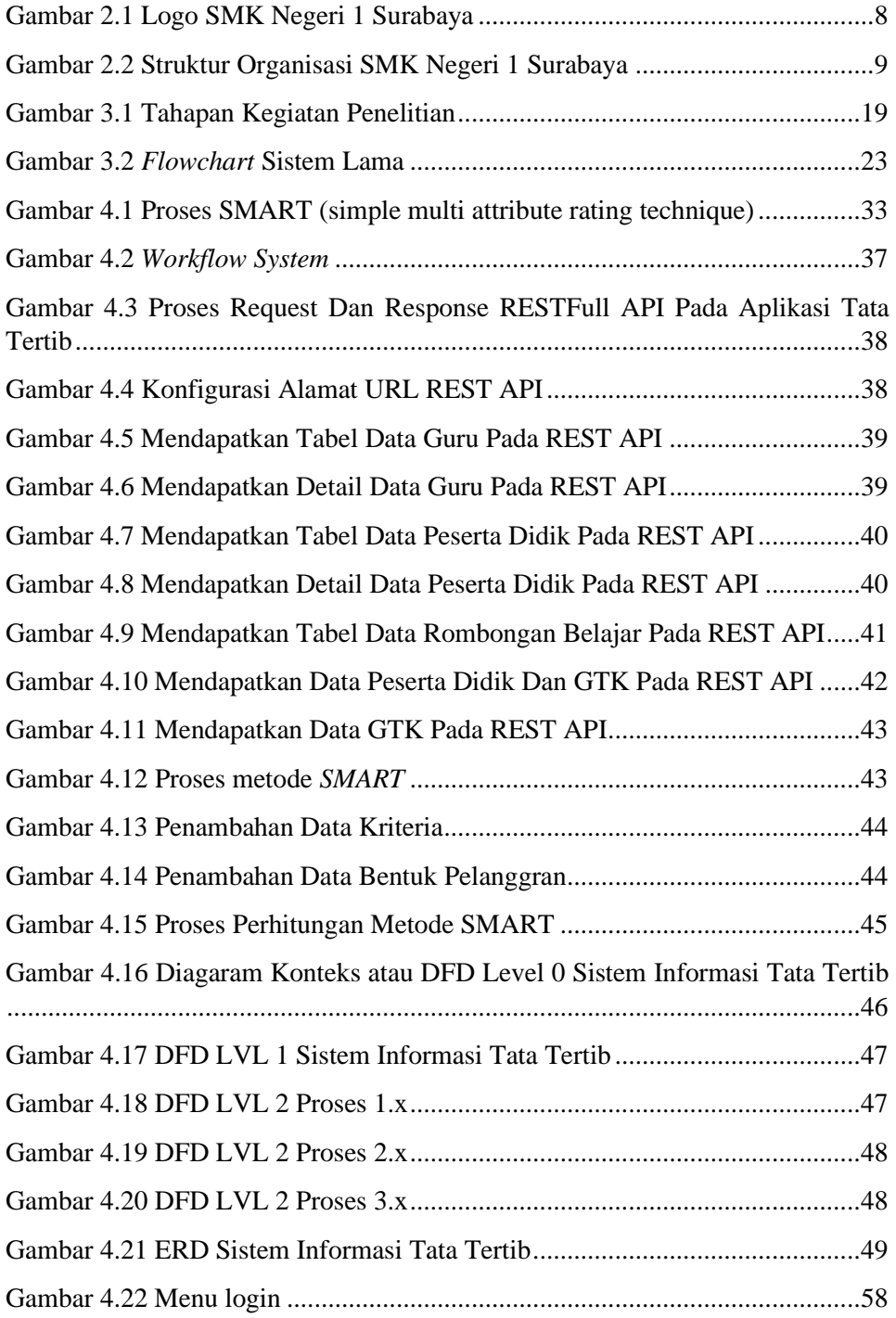

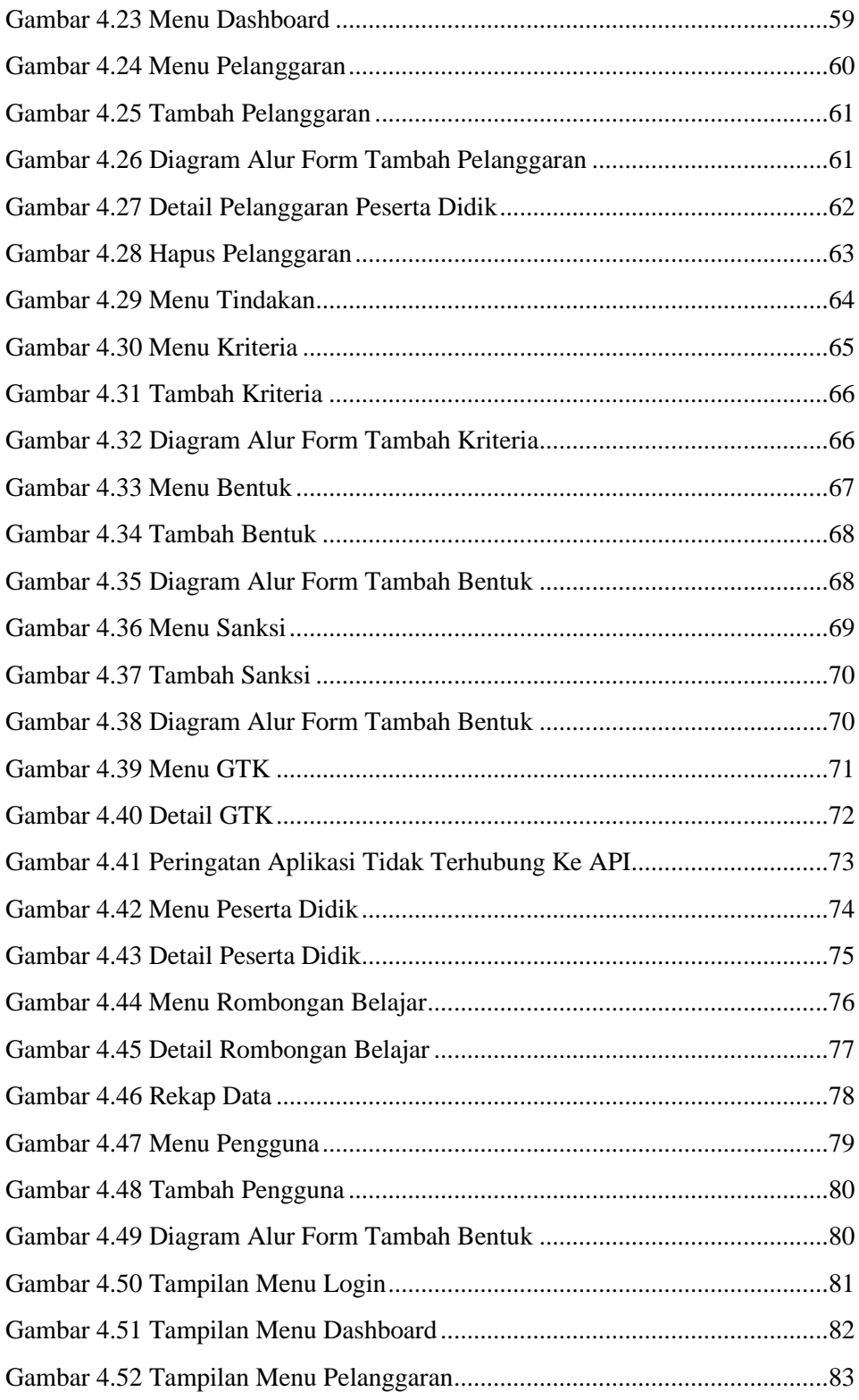

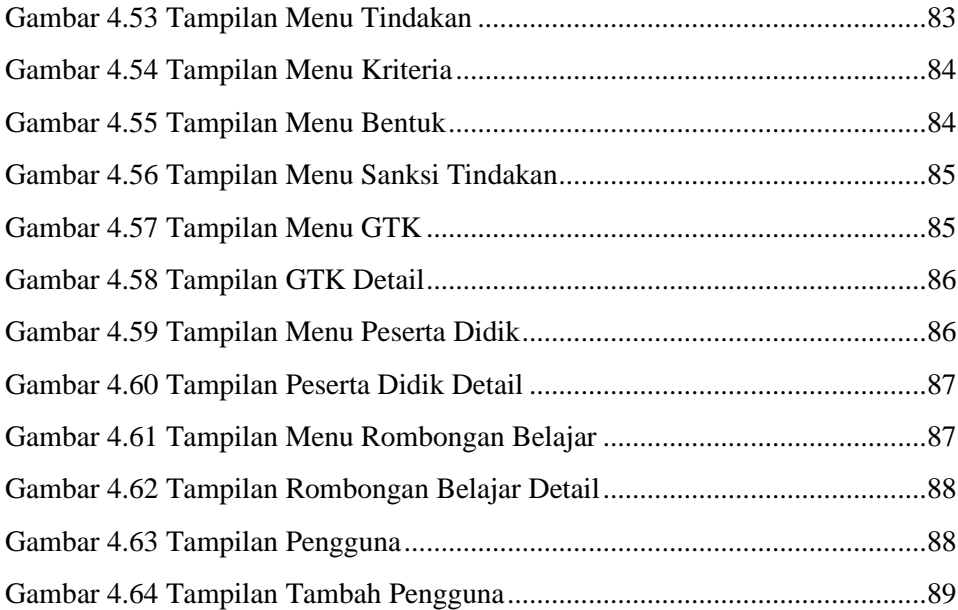

*Halaman ini sengaja dikosongkan*

# **DAFTAR TABEL**

<span id="page-17-0"></span>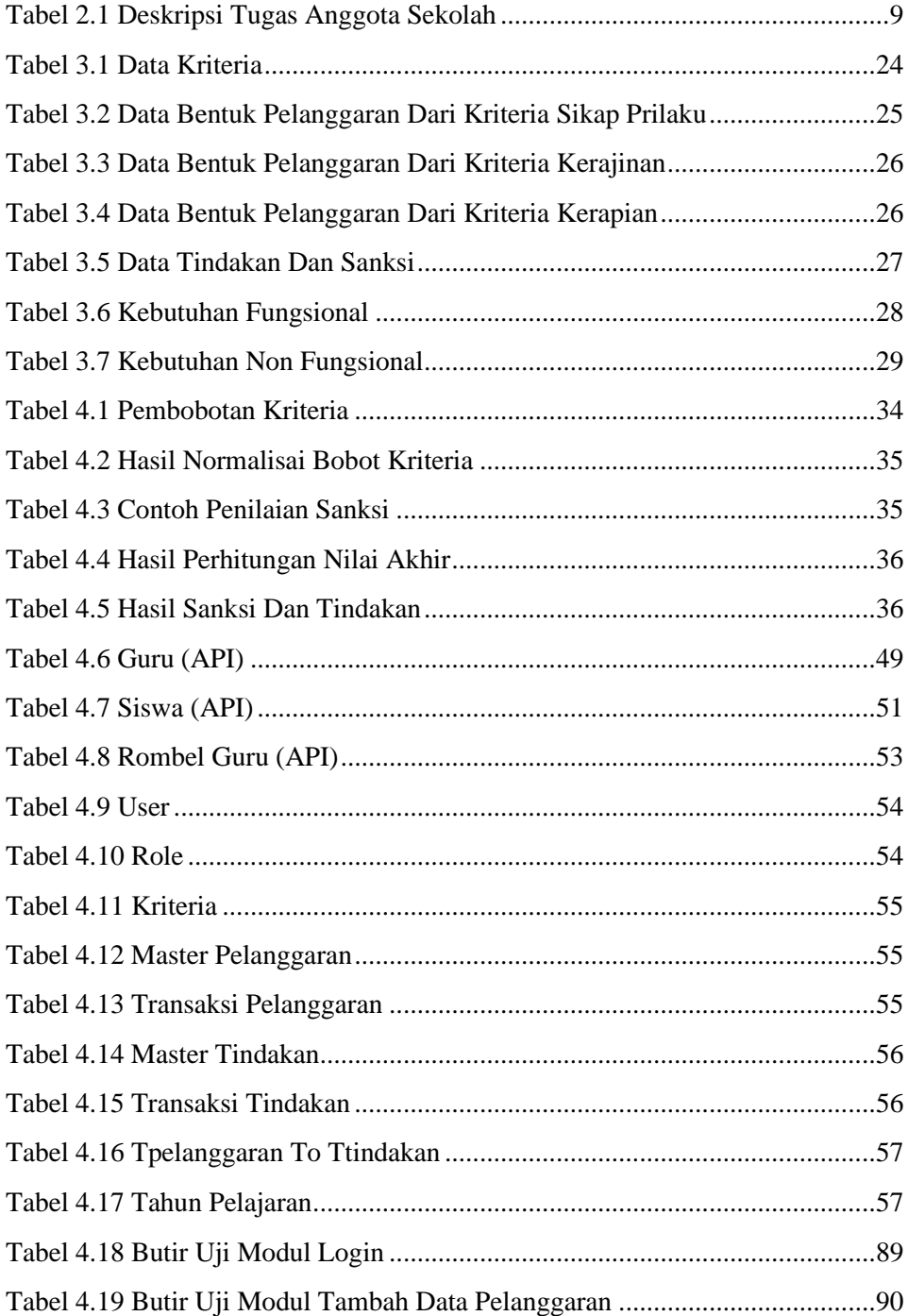

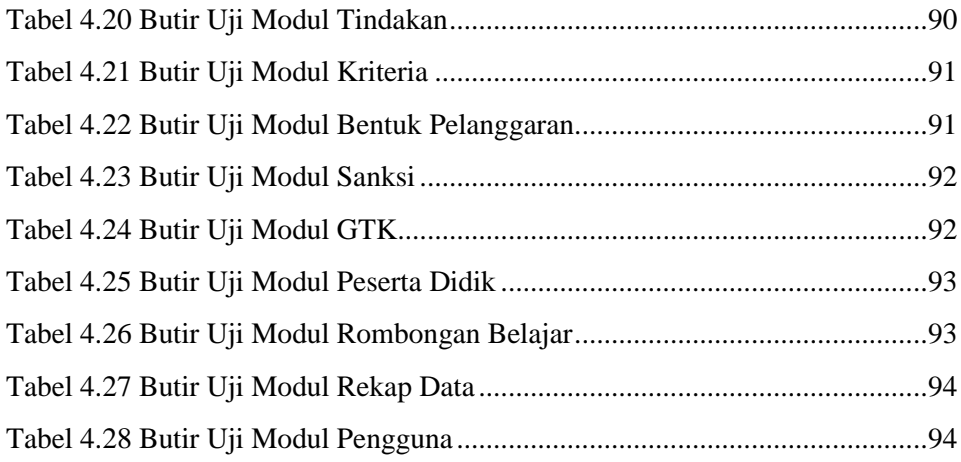

# **DAFTAR PERSAMAAN**

<span id="page-19-0"></span>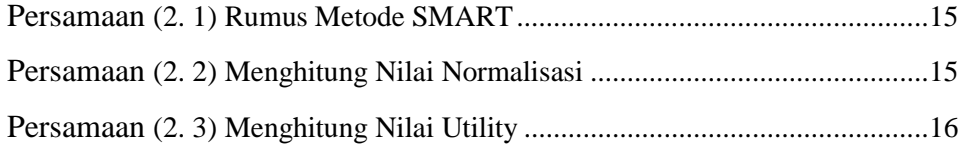

*Halaman ini sengaja dikosongkan*